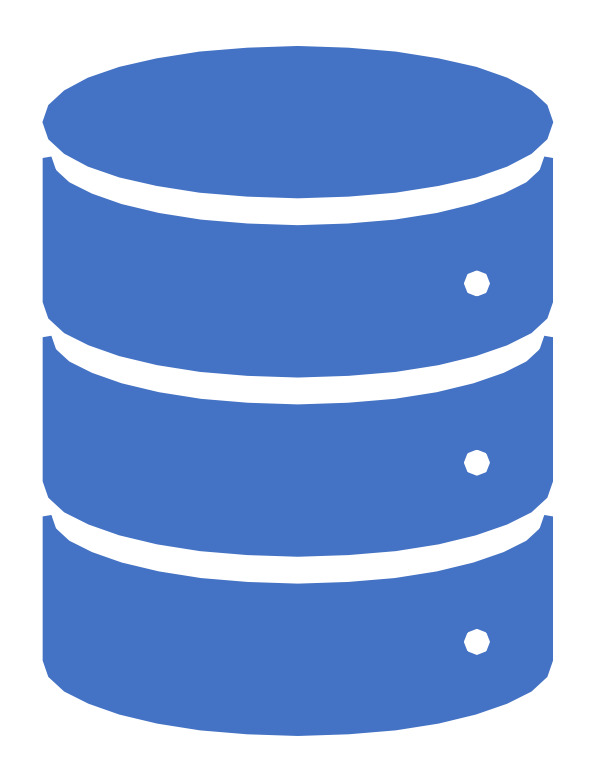

Home Assignment 1 (and general overview) PA220: Database systems for data analytics

Vlastislav Dohnal

### Home Assignment Overview

- Overall Objectives
	- design a DW, form analytical queries and optimize them
	- update DW with new data
- Methodology (procedure)
	- Split into 5 individual assignments
	- Analyze the problem, propose a solution, instantiate it, execute it and measure metrics
		- Some assignments may not cover all these phases.
- Grading
	- Each assignment max. 10 points

## Application Domain

- GPS tracking system of cars
	- Each car is equipped with a mobile device (Android) and an application
	- The application
		- tracks movement of the car records driving as well as stationarity;
		- allows the drivers to jot down events refueling, loading/unloading cargo, rest time (sleeping);
		- allows the drivers and operators to communicate via messages;
		- periodically upload these data to server; and
		- periodically reports its status to server.

### Domain of Data Warehouse

- Create a DW for information about status reports of the tracking app
	- Status of app (aka health) is reported approximately every 10 minutes,
	- The report contains information about device model, app running time, phone running time.
		- e.g., HUAWEI Y600 U20, app running for 0.17 hrs (since app start), phone running for 112.67 hrs (since reboot)
	- There is also a data-transmission log that contains app version, phone id, simcard id, transfer method and mobile network ID.
		- e.g., A38, 867897023525224, 230024100616400, "U", "23106" (MCC of O2 Slovakia)
	- There is 212,062,680 report recs in total for the period of 216 months (2.1m last month), and 82,612,448 data-transmission recs in last 23 months (3.3m last month)
		- You will have a sample only ((-:

## Domain of Data Warehouse

- DW should support analysis like:
	- Per program version, report
		- the number of different device (physical phones),
		- the number of different phone models,
		- the number of phone/app restarts (app\_run\_time / phone\_run\_time is zero (or close to)).
	- Per physical device, report the same (as per prog. ver.) plus:
		- the number of program versions.
	- By analogy, report the info per phone model.
	- Distribution (pie-chart) of program versions among physical devices
		- for varying time period
	- Distribution of phone models among physical devices.
		- How many phone of a particular model are used.

## Assignment 1

- Analyze the data and report
	- number of unique values in attributes:
		- imsi, imei, device, gsmnet, method, program version, car key.
	- look at it globally but also check for a shorter period, e.g. last month
- Design a dimensional model and create an ERD of it
	- Granularity of facts should be the reporting event
	- Describe measurements in the fact table
	- Describe designed dimensions and qualify their types in "SCD" (Slowly Changing Dimension)
- Instantiate the dimensional model in PostgreSQL
	- Create the dimension and fact tables.
	- Transform the input data to these tables.

You may use a UML editor by Ondrej Novak <https://is.muni.cz/auth/th/np8o5/>

You may use a student DBMS @ FI <https://www.fi.muni.cz/tech/unix/databases.html>

# Assignment 1 (cont.)

- Hand in to the IS vault:
	- report of unique values,
	- ERD of dimensional model (as PNG) plus the description of it
	- a script of create table command and other SQL commands to fill the dimensional model with input data (aka transformation script)
- Grading
	- values 2 pts, model 5 pts, script 3 pts
	- total 10 pts

# Input Data Details

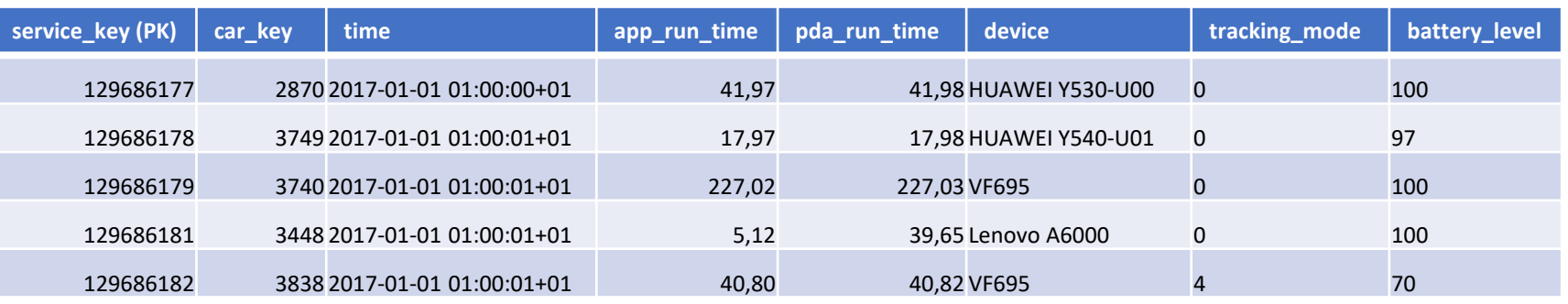

- Reports of app "health"
	- table service log
- Attributes:
	- service\_key record ID
	- car key FK to cars (number)
	- time timestamp (with time zone) when the record was created
	- app\_run\_time hours elapsed since app has been started
		- starts from 0, so app restart can be detected by "a drop close to zero"
- pda run time hours elapsed since the phone has been booted
	- starts from 0, so the phone reboot can be detected by a "a drop to zero"
- device manufacture's code name of the model
- tracking\_mode
	- $\cdot$  0 = AC/DC,
	- $2 =$  Bluetooth,
	- 4 or  $1 =$  all-time
- battery level charge status in  $%$

# Input Data Details

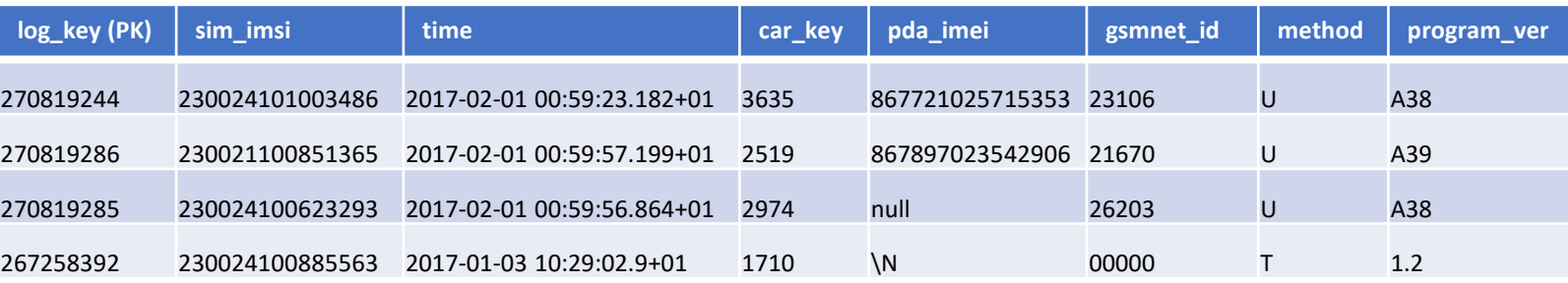

- Log of data-transfer connections
	- table conn log
- Attributes:
	- log key record ID
	- sim imsi number of SIM card, can also be a random string
	- time timestamp (with time zone) when the record was created
	- car key FK to cars (number)
	- pda imei unique ID of physical device, may not be available
- gsmnet  $id$  MCC of GSM operator
- method either U (UDP) or T (TCP)
- program\_ver version of SW, Axy or v.w